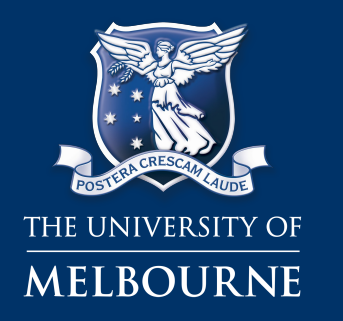

**Tom Fifield fifieldt@unimelb.edu.au**

## Prototyping a Distributed Computing Environment for **SuperBelle**

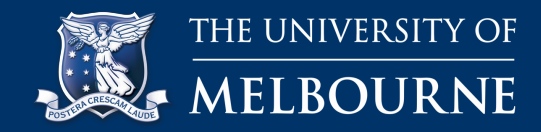

- We need a distributed computing solution for SuperBelle
- Thomas Kuhr presented *Data Handling at CDF*
- Soonwook Hwang presented *AMGA Metadata Catalogue*
- Idea: Start work on a gLite-based solution encompassing these ideas immediately

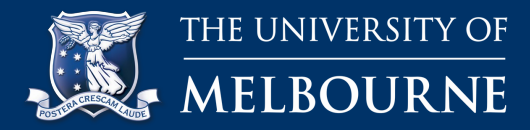

**The architecture**

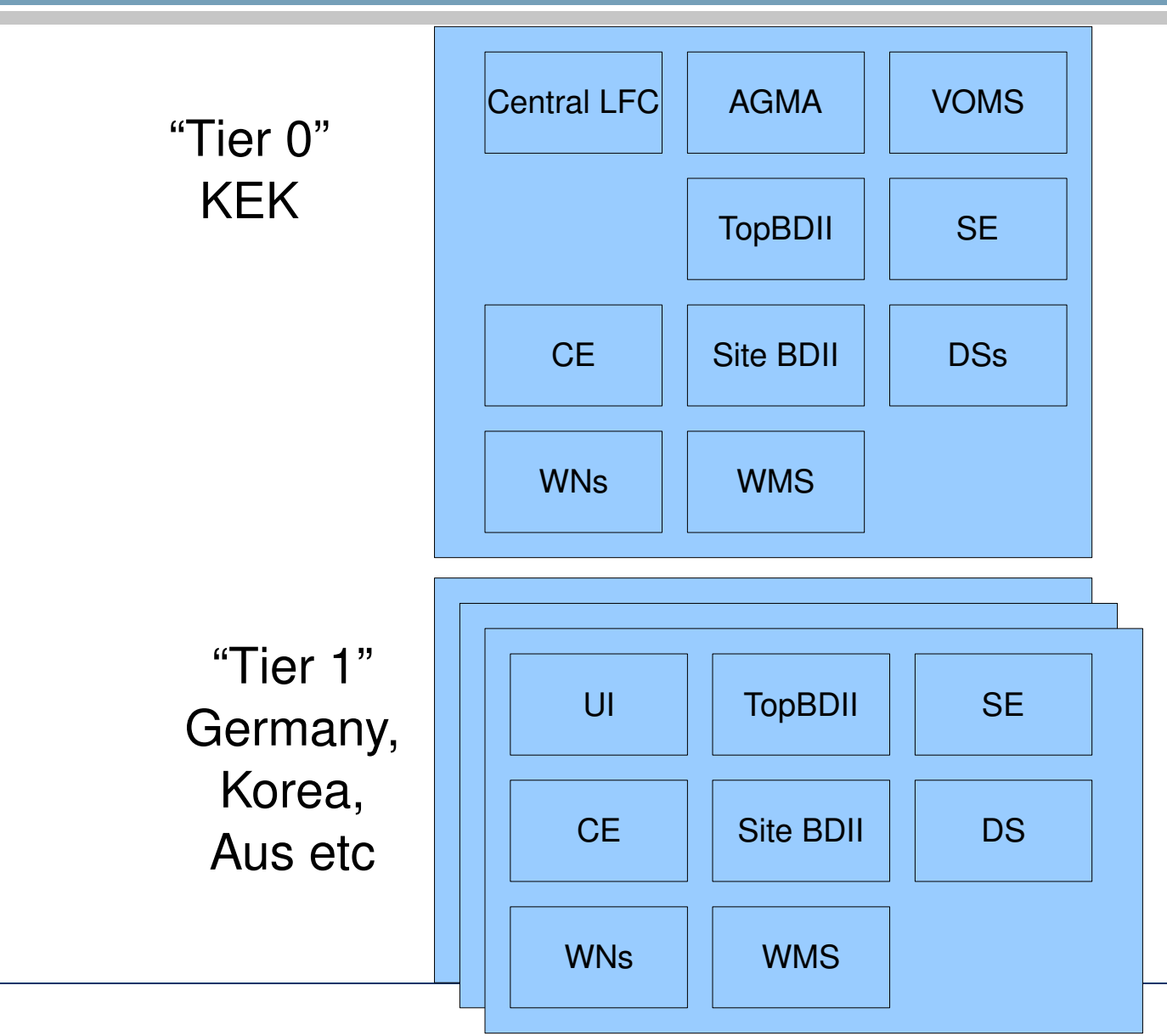

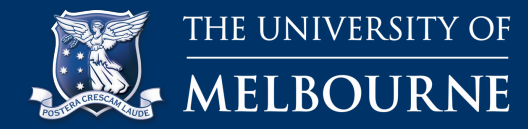

# •That looks really complicated Let's divide into two stages

- Stage 1: Focus on storage
- Stage 2: Complete computing tasks

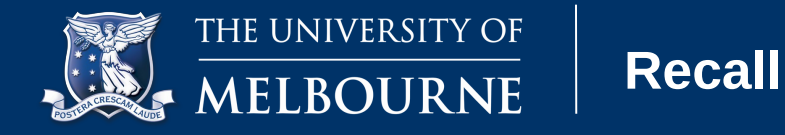

- These will be explained in detail later:
	- CE = Compute Element, coordinates access to computing resources
	- SE = Storage Element, coordinates access to storage resources
	- LFC = LCG File Catalogue, keeps track of file locations on the grid
	- AMGA = ARDA Metadata Grid Application, keeps track of data about files

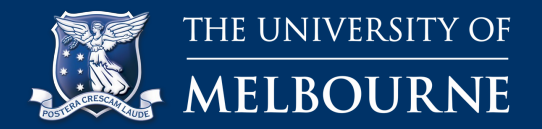

**End of Stage 1**

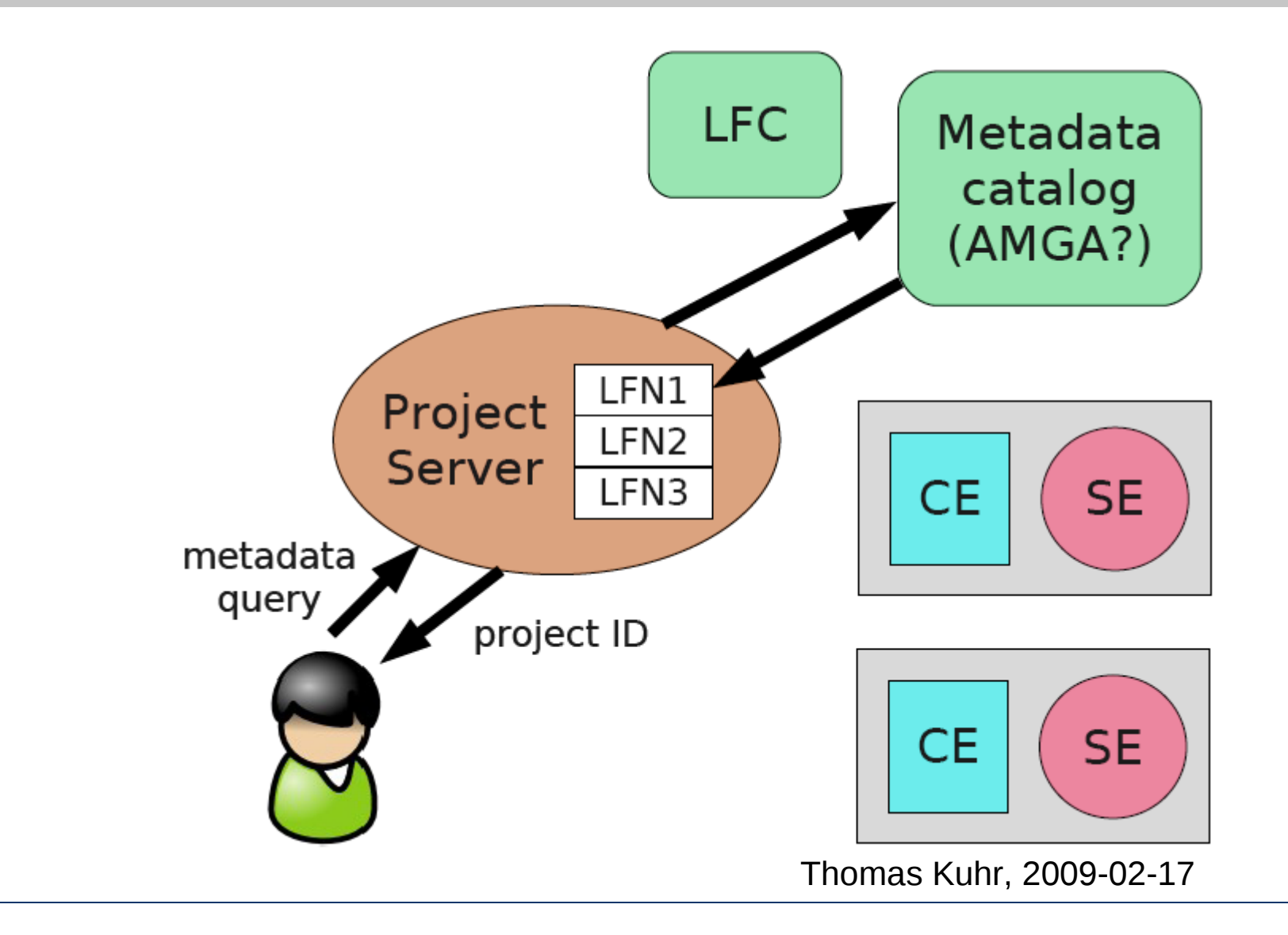

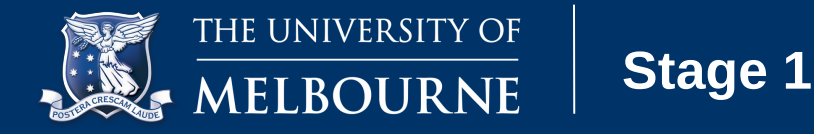

- Get to the point where a user is returned a project ID
	- For now, we ignore submission to Compute Element and running the job
	- This abstraction makes it simpler, and easier to prototype storage ideas

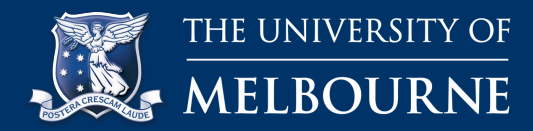

- Tiered architecture
	- KEK has much of storage/processing, but this allows other sites to give access to their users locally
- Possible to <u>simulate</u> in ~12 gLite services across 2 virtual sites (12 CPUs, 12GB Ram, 200Gb disk) [production needs a lot more!]

– Use virtual machines = low to zero cost

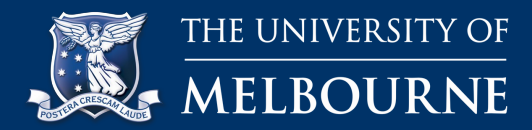

#### **gLite Components – Stage 1**

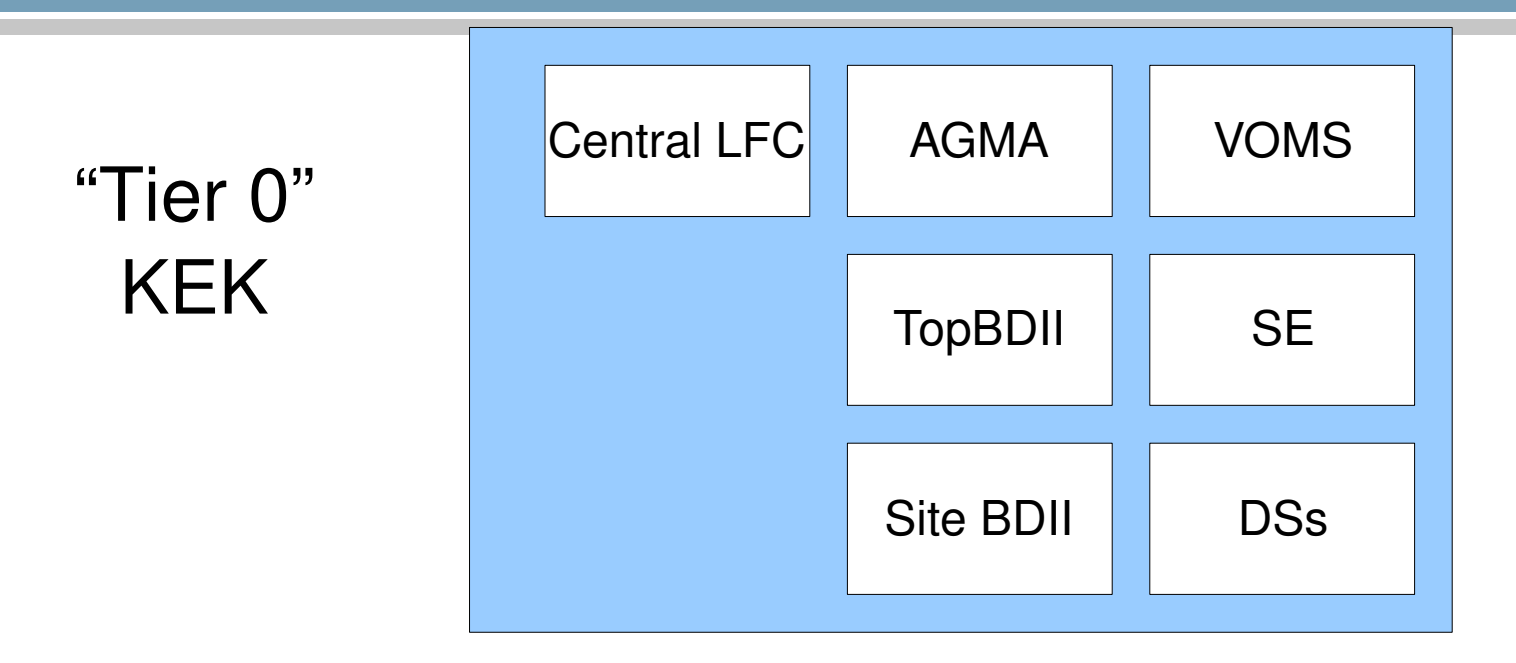

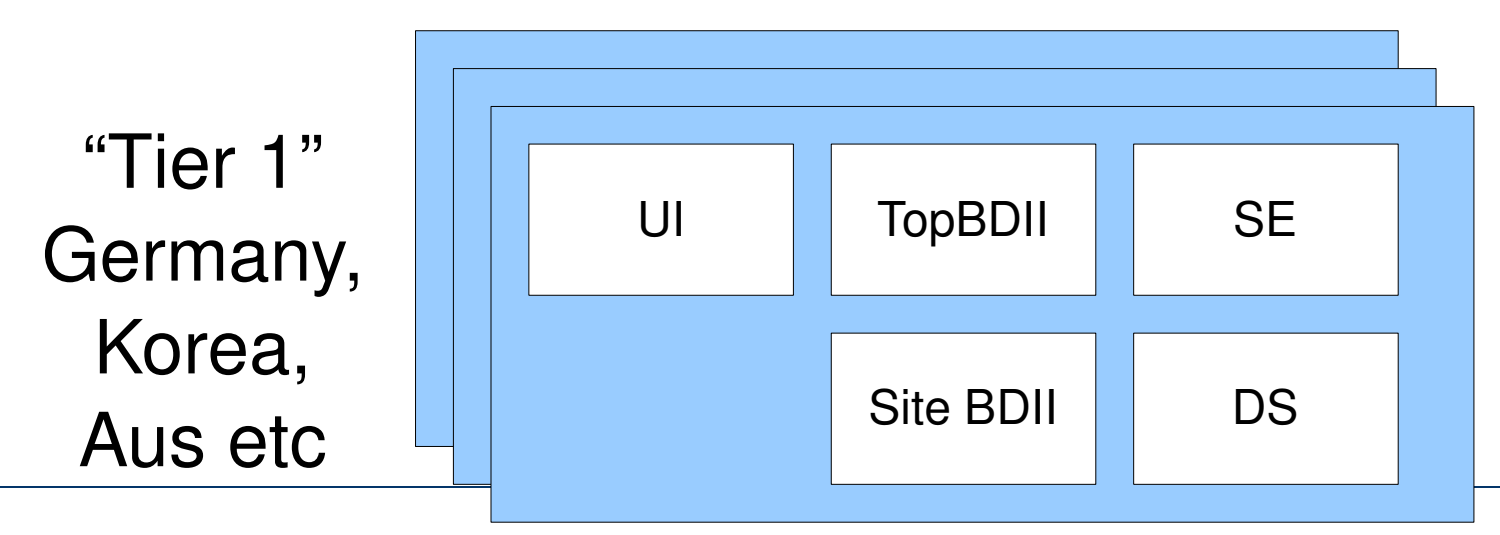

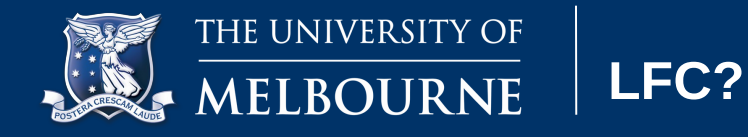

- LCG File Catalogue
	- Designed for performance and scalability
	- Oracle or MySQL backend
	- Maps between a logical file name and its physical location(s)

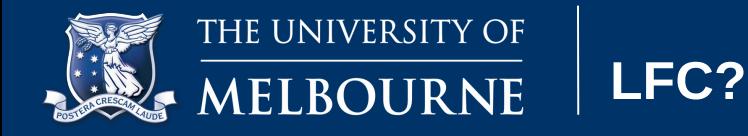

- LCG File Catalogue
	- Data in Datasets
	- Datasets comprised of files
	- Can have multiple copies either partial or complete datasets – stored anywhere in the grid

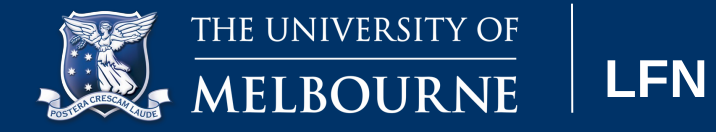

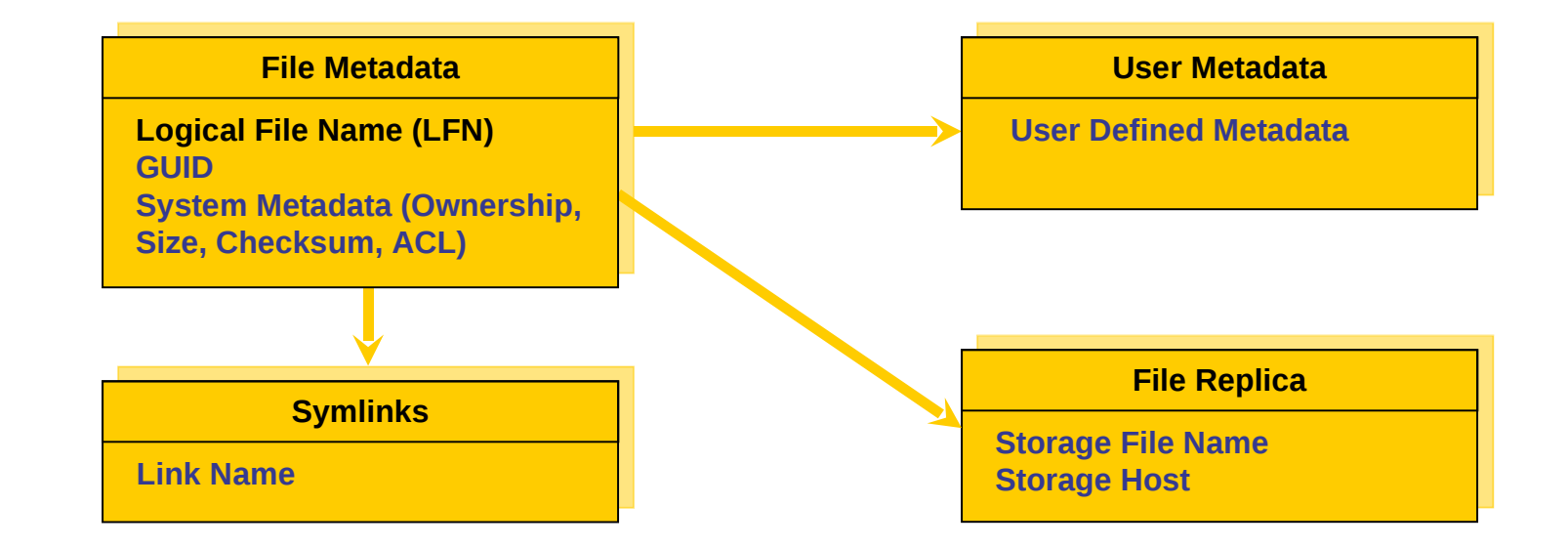

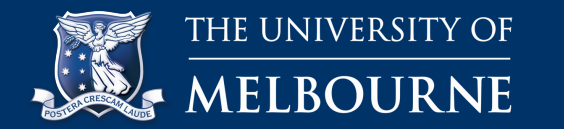

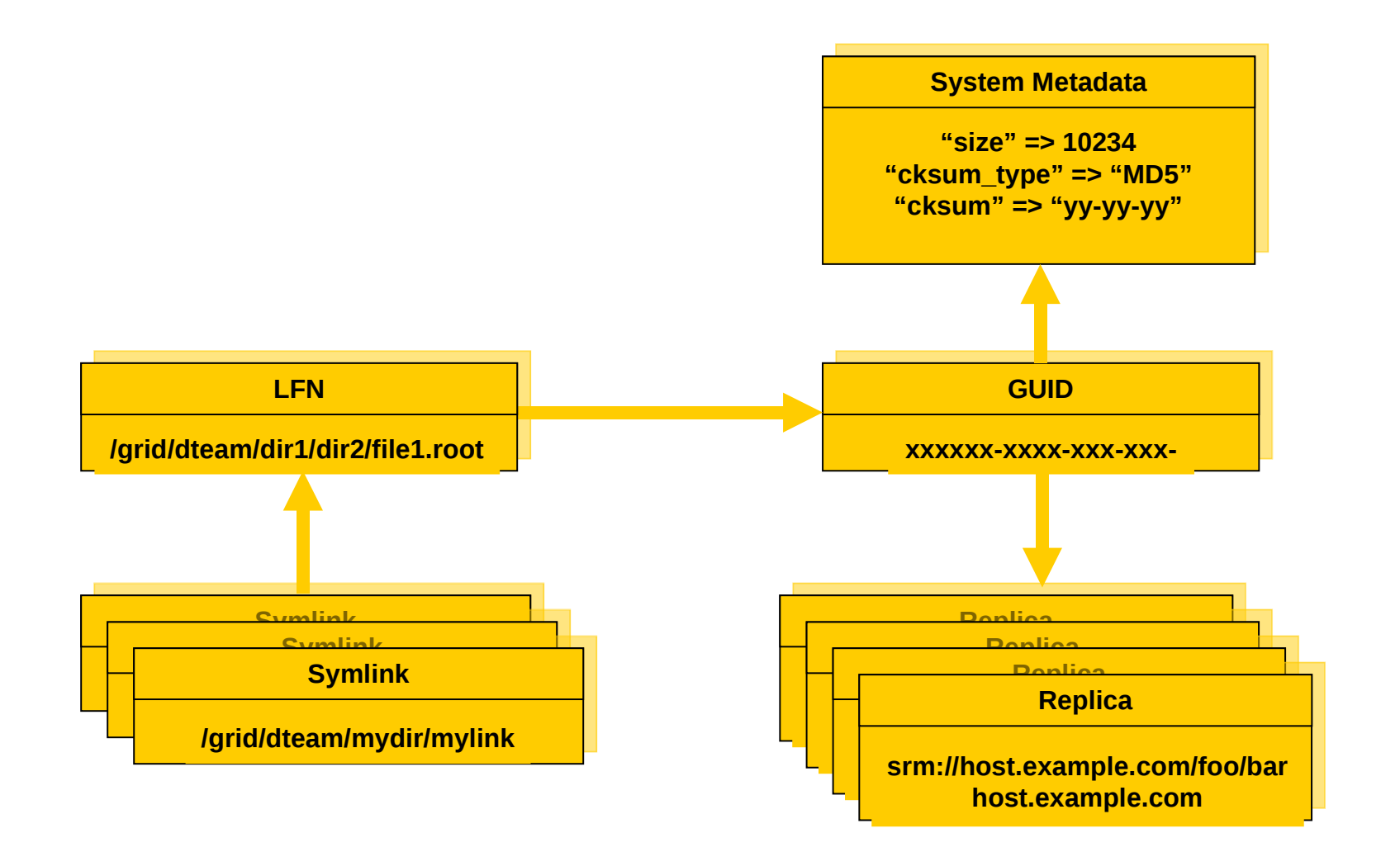

**Example**

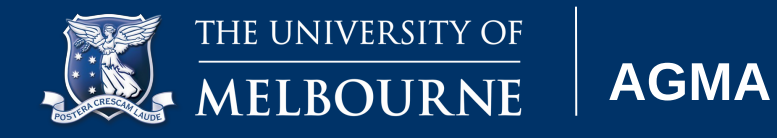

- ARGA Metadata Grid Application
	- Metadata catalogue
	- A structured way of storing information
	- A powerful query interface

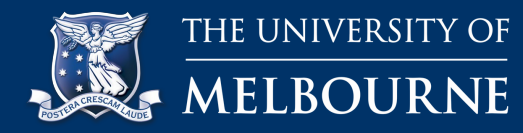

- BDII = Berkeley Database Information Index
- GLUE Schema common data model for Grid resources
	- List of services at a site
	- Available storage
	- Number of cpus free/in use
	- Queue information
- Resource level  $\rightarrow$  Site level  $\rightarrow$  Top level

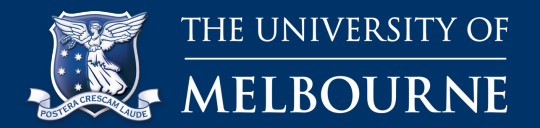

#### **Information System**

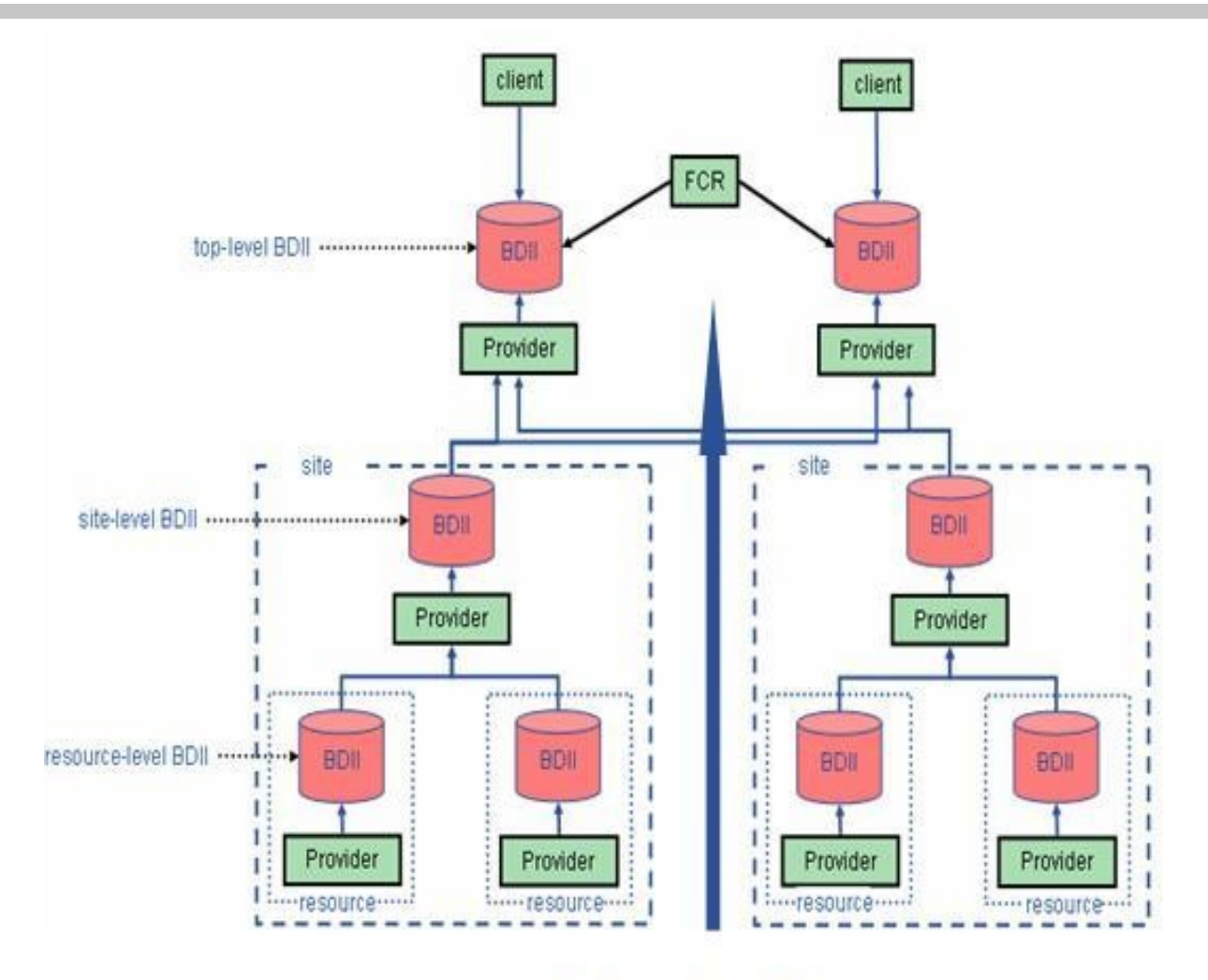

#### **Information Flow**

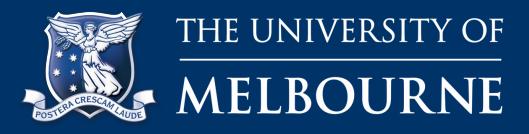

### **Example**

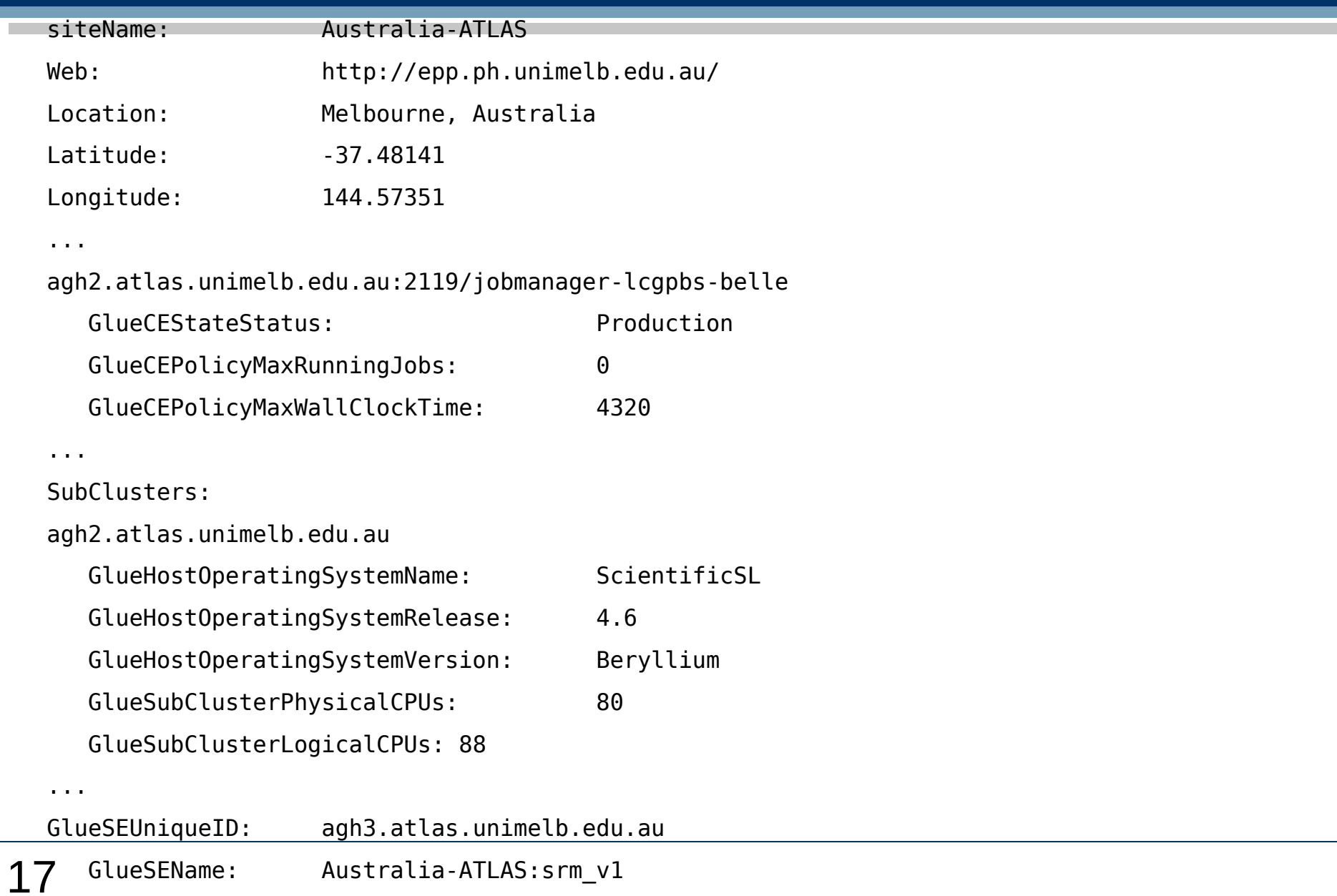

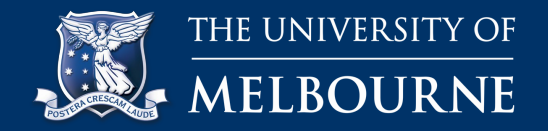

- Machine has
	- user accounts
	- installed tools for working with grid
	- access to submit jobs to grid

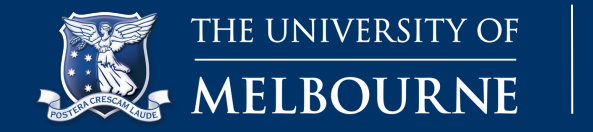

- SE = Storage Element
	- Provides uniform access to storage
	- Abstraction allows for different hardware (Disk Servers) to run behind different SEs: tape, arrays, disk
	- $-$  PFN/SURL  $\rightarrow$  SE  $\rightarrow$  TURL

**Storage**

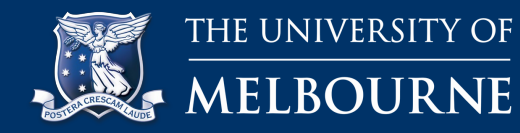

- ✔ Virtual Organisation Management (VOMS)
- Storage Element (SE)
	- $\cdot$  dpm
	- ✔ dCache
	- ✗ Castor
- Information System (BDII)
	- ✔ LCG File Catalog (LFC)
	- ✔ User Interface (UI)

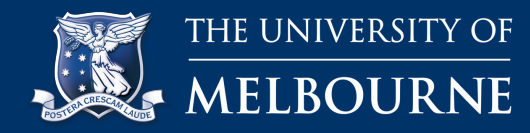

- We have much of the build and configuration process automated and ready to go, using cfengine
- What is cfengine?

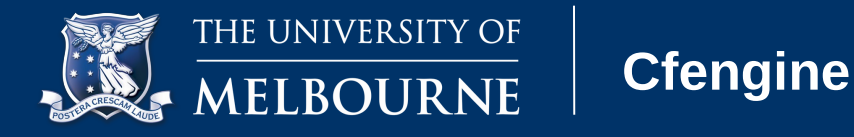

- "*Cfengine is an automated suite of programs for configuring and maintaining Unix-like computers"*
- We've turned what a grid node needs into a cfengine configuration.
	- Packages
	- Security: Firewall, user accounts, permissions etc
	- Configuration of services

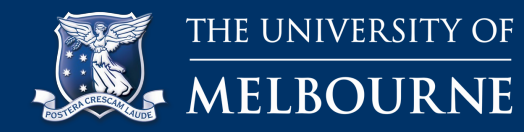

- Example: We need a new worker node 1)Rack the hardware 2)Assign an IP address to the hardware 3)Tell cfengine that this machine is a worker node
	- 4)Turn the machine on
- We have this working for CE, WN, SE, DS, BDII, Mon, UI
	- No LFC, AGMA or VOMS

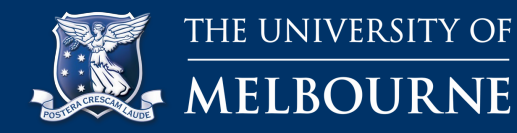

- LCG tools alone don't deal with these:
- Data registration
	- What happens to data from the detector?
- Data distribution
	- What should be where, and how does it get there?
- User tools
	- How do users want to use the data?

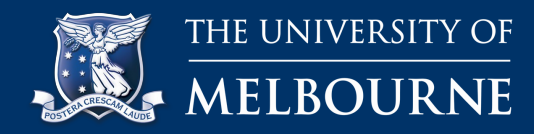

- Data registration – Integration with AGMA (as by Hwang), LFC
- Data distribution
	- Proposal by Thomas Kuhr
- User tools
	- Write them.

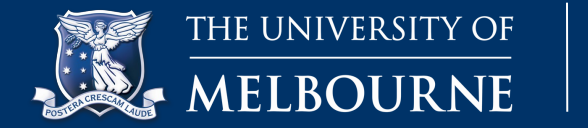

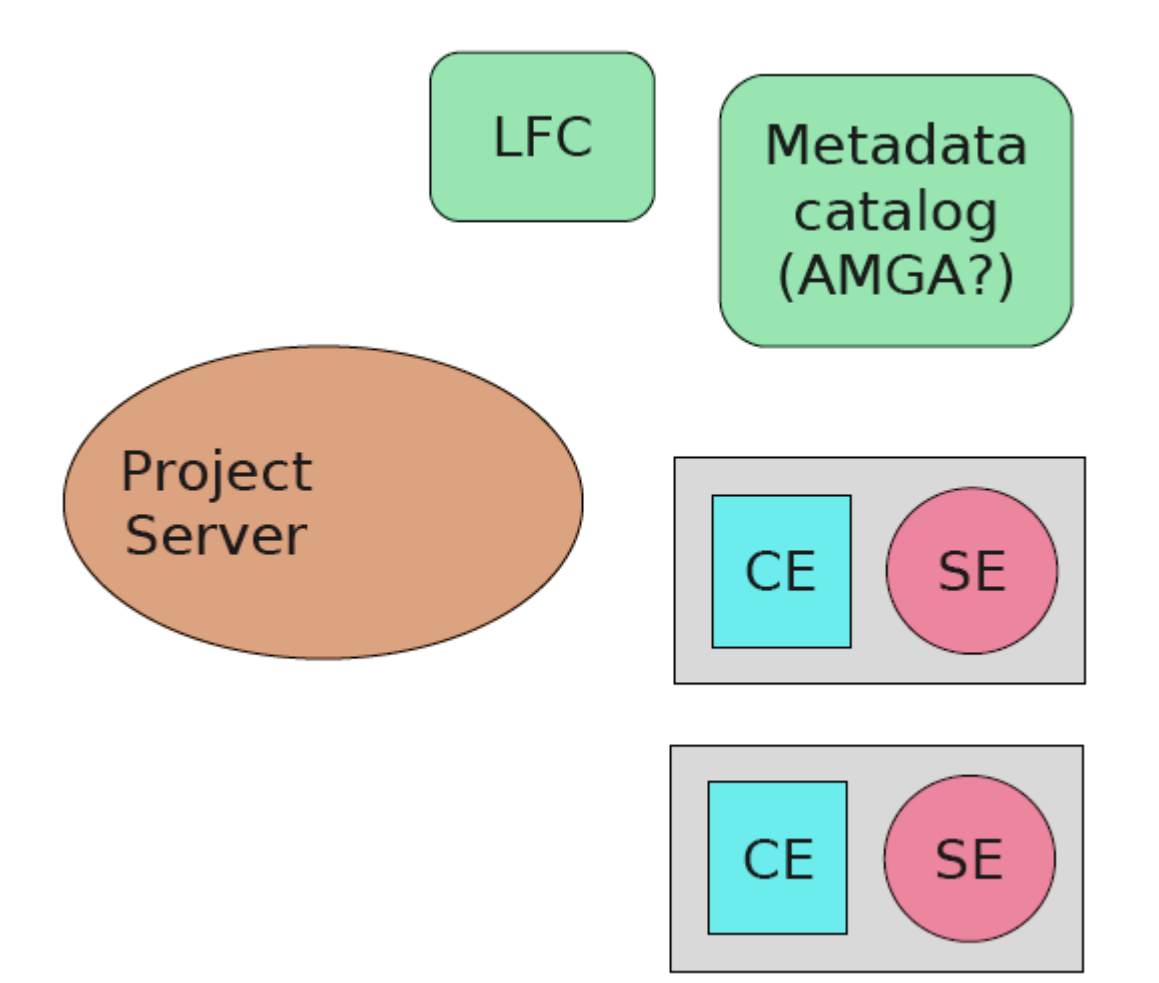

**Recall**

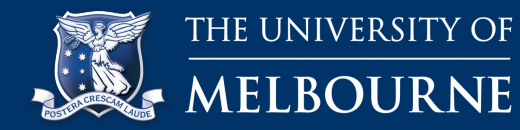

1)Install all grid services in virtual servers, using existing cfengine scripts for configuration as much as possible 2)Work on simulation:

1)Registration of datasets and metadata 2)Site administrator data management tools 3)User query

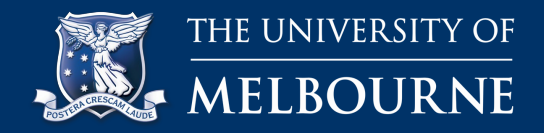

- Very minimum specs needs 12 cores: – Central LFC
	- VOMS
	- AGMA
	- UI
	- $-2 \times SE$
	- 2 × Disk Server
	- $-2 \times$  Top BDII
	- $-2 \times$  Site BDII

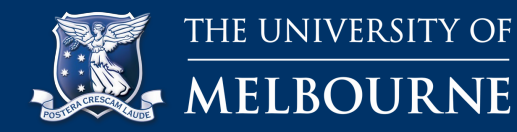

- SL4 with gLite can be done in 15GB disk
- Many services will run within 1GB of RAM – SE is an exception

24421 dpmmgr 16 0 0 39:03.57 25.5 1310m **1.0g** 3952 S dpnsdaemon 24312 dpmmgr 16 0 0 39:46.75 6.9 779m **272m** 4056 S dpm 4394 mysql 16 0 0 484:53.40 0.7 174m **27m** 3784 S mysqld 6677 root 16 0 0 6:42.70 0.4 224m **14m** 2832 S dsm\_om\_connsvc3 24464 dpmmgr 16 0 8 128:14.61 0.3 280m **13m** 3972 S srmv1 24552 dpmmgr 16 0 0 322:38.70 0.3 280m **12m** 4280 S srmv2.2

- This is going to be slow
- More concerned with software feasibility
	- The gLite components have already proven their performance

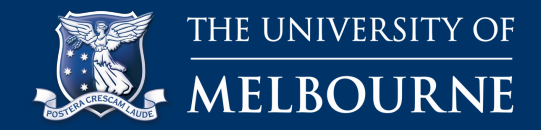

• For example, 2  $\times$  8-core machines with 16Gb of RAM each would be safe

– eg Dell PowerEdge 1950

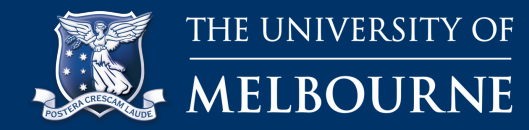

- We need to:
	- Emulate the creation of datasets, including:
		- Copying physical files to disk servers via SE
		- Registering physical files as datasets in LFC
		- Registering metadata in AGMA
	- Allow the distribution datasets, by creating tools for site administrators that:
		- Facilitate the transfer of files from other SEs
		- Register the new replicated physical files in the LFC

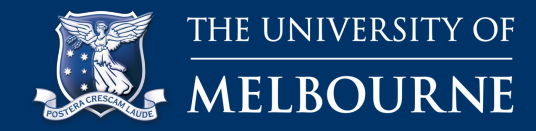

- We need to:
	- Work on the Project Server to ensure
		- It can communicate with LFC and AGMA to determine dataset locations based on metadata
		- This is the link we need to provide core of the project

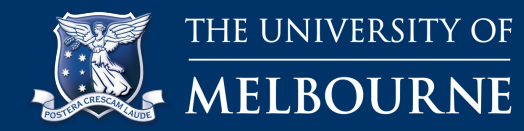

- If the system works end-to-end, we've done our job:
	- 1)A dataset is created and registered in LFC and AGMA at "Tier 0"
	- 2)The dataset is copied to the "Tier 1" site
	- 3)A user puts in a metadata request and receives back the project ID and locations ("Tier 0", "Tier 1") hosting the dataset
- This will prove the first part of the model suggested by Kuhr, and leave us with software to move to completion

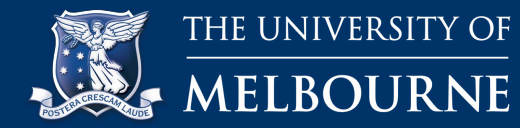

**Progress**

- Working on defining requirements
- Use cases from Katayama san
- Data Handling
	- The system must allow individual users access to raw data (Use Case #4)
	- $-$  The system must support returning histograms and other information (Use Case #4, Use Case #9)
	- The system must facilitate the access of another users data, within permission restrictions (Use Case #7)
	- The system must interface with the QAM System (Use Case #13)
- Job Handling
	- The system must support masses of parallel Jobs to a fine grain (Use Case #3)
	- $-$  The system must support different run lengths for jobs (Use Case #3)
	- The system must minimize idle CPU time between jobs (Use Case #3)
	- $-$  The system should support the ability to re-run with certain modules only (Use Case  $\#3$ )
	- The system must allow for priority to be given to certain short-running jobs (Use Case #4)
	- The system must allow for automatic determination of CPU and Storage resources to use, where the user does not specify them (Use Case #4)
	- The system must allow similar jobs to be run with minimal changes (i.e. parameterised jobs) (Use Case #5)
	- The system must provide an appropriate level of debugging information (Use Case #5)
	- $-$  The system must provide an interface that allows users to manage their jobs (Use Case #7)
	- The system must allow computation to be run on a selected number of events (Use Case #7)
	- The system must run on an entire data set with the shortest elapsed time possible (Use Case #7)
	- The system must allow the use of geant4 (Use Case #8)

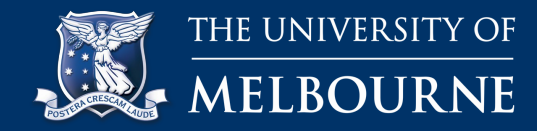

- Determine format of user metadata query
- Determine heirachy schema for storage
- Site manager tools to assist with Data Distribution - what do we need above lcg-rep?
- What can we use from SAM?

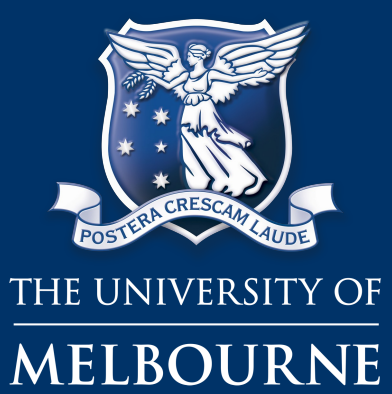

© Copyright The University of Melbourne 2008